Please quote as: Bretschneider, U.; Leimeister, J. M. & Krcmar, H. (2009): Methoden der Kundenintegration in den Innovationsprozess - Eine Bestandsaufnahme. In: Arbeitspapiere Nr. 34 des Lehrstuhls für Wirtschaftsinformatik , Ausgabe/Number: 34, Verlag/Publisher: Lehrstuhl für Wirtschaftsinformatik, Technische Universität München. Erscheinungsjahr/Year: 2009.

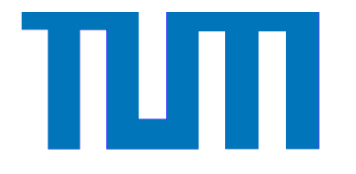

# Arbeitspapier

Lehrstuhl für Wirtschaftsinformatik

Technische Universität München

Nr. 34

Bretschneider, U.; Leimeister, J.M.; Krcmar, H.

Methoden der Kundenintegration in den Innovationsprozess: Eine Bestandsaufnahme

Herausgeber:

Prof. Dr. H. Krcmar, Technische Universität München Institut für Informatik, Lehrstuhl für Wirtschaftsinformatik (I 17)

> Boltzmannstr. 3, 85748 Garching b. München Tel. (089) 289-19532, Fax: (089) 289-19533

> > http://www.winfobase.de

München, Januar 2009

# **Zusammenfassung**

Die Kundenintegration in den Innovationsentwicklungsprozess eines Unternehmens hat zum Ziel, das von Kunden ausgehende Innovationspotenzial für Unternehmen nutzbar zu machen. Verschiedene Methoden, die eine systematische Kundenintegration ermöglichen, werden in der wissenschaftlichen Literatur zum Marketing und zum Innovationsmanagement beschrieben. Der vorliegende Beitrag setzt sich mit diesen Methoden zur Integration von Kunden in den Innovationsprozess auseinander. Im Rahmen eines Literature Reviews konnten die Methoden aus beiden Bereichen identifiziert werden. Auf der Grundlage der Rechercheergebnisse konnte festgestellt werden, dass es ein Defizit an Methoden gibt, die eine Kundeneinbindung in die mittleren Phasen des Innovationsprozesses erlauben.

Stichworte: Open Innovation, Kundenintegration, Methoden der Kundenintegration in den Innovationsprozess, Literature Review

# Inhaltsverzeichnis

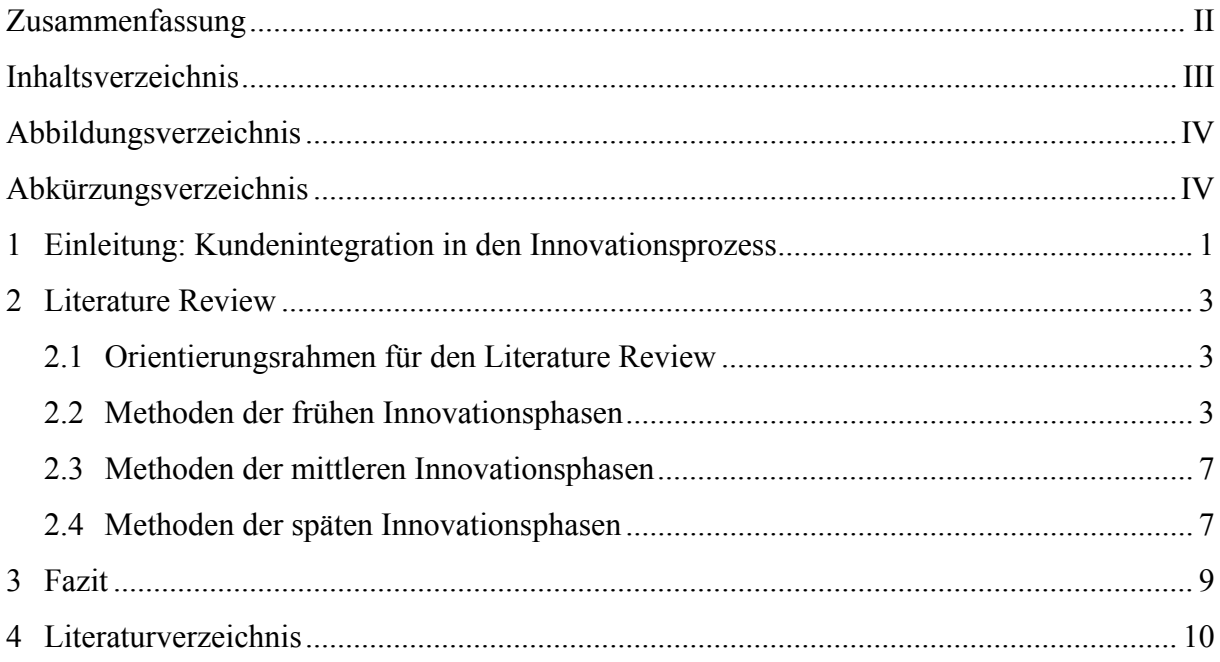

# **Abbildungsverzeichnis**

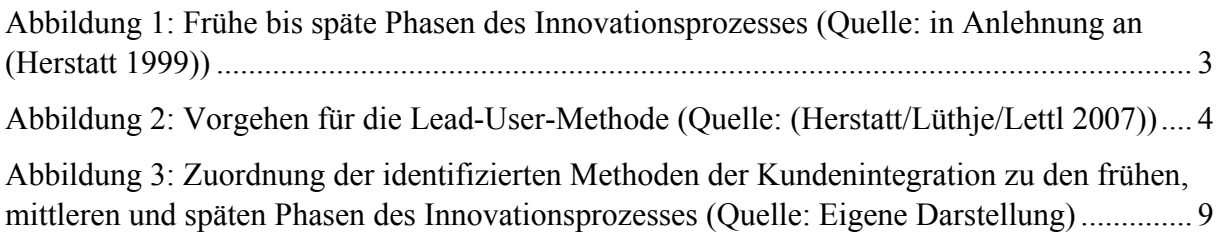

# **Abkürzungsverzeichnis**

QFD Quality Function Deployment

### **1 Einleitung: Kundenintegration in den Innovationsprozess**

Im Gegensatz zum Gutenbergschen Paradigma spielt der Kunde im heute dominierenden Verständnis betriebswirtschaftlichen Handelns eine zentrale Rolle (vgl. (Engelhardt/Freiling 1995), S. 903). Schlagworte wie "Co-Producer", "Prosumer", "Partial Employee", "Active Strategy" oder "Kundennähe", "Kundeneinbindung", "Kundenintegration" und "interaktive Wertschöpfung" dokumentieren dieses Verständnis und zeigen, dass Kunden nicht mehr als bloße Wertschöpfungsempfänger verstanden werden. Das verbindende Element dieser Aspekte ist die Mitwirkung des Kunden an der innerbetrieblichen Wertschöpfungskette. Die betriebswirtschaftlichen Aktivitäten enden also nicht an den Grenzen des Unternehmens.

Im Laufe der Jahre haben sich verschiedene Formen der Kundenintegration etabliert, die an unterschiedlichen Stellen der innerbetrieblichen Wertschöpfungskette ansetzen. Hierzu zählt auch die Kundenintegration in die Innovationsentwicklung eines Unternehmens, wobei die Kunden in die unterschiedlichen Phasen des Innovationsprozesses in unterschiedlicher Form integriert werden.

Kundenintegration in den Innovationsprozess wird als Untersuchungsgegenstand vor allem in der Marketing- und der Innovationswissenschaft behandelt. Aus der Marketingperspektive gilt der Kunde im Rahmen von Marktforschungsaktivitäten, wie Marktbefragungen oder Kundentests, als Erkenntnisquelle für die Innovationsentwicklung. (Griffin/Hauser) (1993) sprechen in diesem Zusammenhang von der Aufnahme der "voice of the customer".

Weiter gehen die Überlegungen zur Kundenintegration in den Innovationsprozess von (Chesbrough) (2003a, 2003b), die in das Umfeld der Innovationsmanagements einzuordnen sind. (Chesbrough) (2003a, 2003b) hat den Begriff "Open Innovation" geprägt. Dabei gehen Unternehmen Kooperationen mit externen Partnern, zu denen vor allem auch Kunden zählen, in der Form von horizontalen und vertikalen Netzwerken ein, um gemeinschaftlich innovativ tätig zu sein. (Von Hippel) (2005) greift mit dem Schlagwort "Demokratisierung der Innovation" diese Idee auf und propagiert aus der Perspektive des Innovationsmanagements Kunden aktiv in die Entwicklung von Innovationen einzubeziehen.

Unternehmen verfolgen mit der Integration von Kunden in den Innovationsprozess ein zentrales Ziel: Das Abschöpfen von Erfahrungen und Wissen von Kunden in der Form von Bedürfnis- und Lösungsinformationen. Dieses Begriffspaar wurde von (von Hippel) (1978, 1994) geprägt. Bedürfnisinformationen stellen die Wünsche und Präferenzen aber auch konkrete Anforderungen von Kunden an ein Produkt dar. Bedürfnisinformationen können sich zum einen auf bestehende Leistungsangebote von Unternehmen beziehen. Sie basieren somit auf den Erfahrungen der Kunden mit dem bestehenden Produkten und tragen in diesem Fall zu inkrementellen Innovationen an diesen bei. Zum anderen können diese Informationen aber auch Wünsche und Bedürfnisse widerspiegeln, die ein am Markt angebotene Leistung noch nicht erfüllt. In diesem Fall können Bedürfnisinformationen zu radikalen Innovationen führen.

Lösungsinformationen beinhalten Bedürfnisinformationen und manifestieren sich darüber hinaus in konkreten Vorschlägen oder Aussagen darüber, wie die Bedürfnisinformationen unter dem Einsatz von Wissen, Technologien, Fertigungstechniken oder Humanressourcen in ein marktfähiges Leistungsangebot übersetzt werden können (vgl. (Specht/Schmelzer 1992; von Hippel 1978)).

Um diese Informationen vom Kunden aufzunehmen, gibt es verschiedene Methoden und Vorgehensweisen, die ihren Ursprung sowohl in der Marketing- als auch der Innovationswissenschaften haben. Darunter gibt es etablierte Methoden, welche sich in der Praxis seit Jahren bewährt haben. Darunter gibt es aber auch Methoden, die erst in jüngster Zeit in das Interesse der Forschung gerückt sind und deshalb auch bislang erst wenig Einzug in die Unternehmenspraxis erhalten haben. Diese unterschiedlichen Methoden der Kundenintegration in den Innovationsprozess von Unternehmen sind Gegenstand des vorliegenden Beitrages. Das Ziel des Beitrages ist es, die verschiedenen in den wissenschaftlichen Publikationen thematisierten Methoden anhand einer Literaturrecherche zu identifizieren. In diesem Beitrag werden die Methoden dargestellt und von einander abgegrenzt. Somit wird ein Überblick über den aktuellen Stand der Forschung zu Kundenintegrationsmethoden in das Innovationsmanagement gegeben.

# **2 Literature Review**

#### **2.1 Orientierungsrahmen für den Literature Review**

Die in der Literatur beschriebenen Methoden der Kundenintegration sind darauf ausgelegt, einzelne Phasen des Innovationsprozesses zu unterstützen. In den frühen Phasen dieses Prozesses kann der Kunde beispielsweise bei der Generierung und Bewertung von Innovationsideen behilflich sein. In den mittleren bis späten Phasen des Innovationsprozesses kann der Kunde durch seine Einbindung die Konzeptentwicklung, die Entwicklung sowie das Testen von Prototypen unterstützen.

Für den nachfolgenden Literature Review soll als Orientierungsrahmen dieser Phaseneinteilung des Innovationsprozesses gefolgt werden. So sollen jeweils den frühen, mittleren sowie späten Phase des Innovationsprozesses dienliche Methoden der Kundenintegration identifiziert werden. Um darzustellen, durch welche Detailschritte und -aufgaben die frühen, mittleren und späten Innovationsphasen gekennzeichnet sind, wird in nachfolgender Abbildung diesen Phasen das Modell des Innovationsprozesses von (Herstatt 1999) gegenübergestellt. Dieses Modell wurde für den Untersuchungszweck leicht modifiziert, um eine allgemeingültige Perspektive einzunehmen und gleichzeitig eine hinreichende Detaillierung sicher zu stellen.

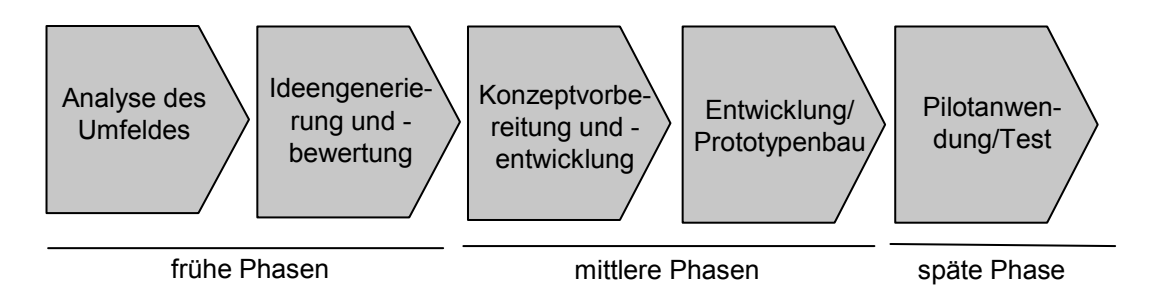

Abbildung 1: Frühe bis späte Phasen des Innovationsprozesses (Quelle: in Anlehnung an (Herstatt 1999))

#### **2.2 Methoden der frühen Innovationsphasen**

**Ideenwettbewerbe** stellen ein von Unternehmen in jüngster Zeit häufiger zu beobachtendes Instrument zur aktiven Kundeneinbindung dar (vgl. (Walcher 2007), S. 38). In der wissenschaftlichen Literatur hat das Thema noch keinen breiten Einzug erhalten. Die sehr wenigen Definitionsversuche basieren auf qualitativen Inhaltanalysen von in der Praxis durchgeführten Ideenwettbewerben, in dessen Rahmen Gemeinsamkeiten identifiziert wurden. So definiert (Walcher) (vgl. 2007, S. 38) einen Ideenwettbewerb als eine Aufforderung eines privaten oder öffentlichen Veranstalters an die Allgemeinheit oder eine spezielle Zielgruppe, themenbezogene Beiträge innerhalb eines bestimmten Zeitraums einzureichen. Die Einsendungen werden dann in aller Regel von einer Expertengruppe anhand von verschiedenen Beurteilungsdimensionen bewertet und leistungsorientiert prämiert.

Ideenwettbewerbe im Rahmen der Kundenintegration in das Innovationsmanagement haben das Ziel, Kunden zur Unterstützung bei der Generierung von Ideen heranzuziehen. Aus der Sicht des veranstaltenden Unternehmens erweitern Ideenwettbewerbe den Ideenraum. Der dabei innewohnende Wettbewerbscharakter, der durch die Ausschreibung von Prämierungen für die besten Beiträge forciert wird, soll die Kreativität und Qualität der Beiträge anregen und den Teilnehmern einen Anreiz zur Teilnahme bieten (vgl. (Reichwald/Piller 2006), S. 173).

Je nach Ausgestaltungsform des Ideenwettbewerbes können die Kundenideen auch konkrete Informationen darüber enthalten, wie die vorgeschlagenen Ideen umgesetzt werden können. Neben Bedürfnisinformationen, die in den Ideen in erster Linie abzulesen sind, können durch Ideenwettbewerbe also auch Lösungsinformationen erhoben werden. Da der Gegenstand eines solchen Wettbewerbes die Innovationsidee ist, unterstützt diese Methode die frühen Phasen des Innovationswettbewerbes.

Die **Lead-User-Methode** stellt ein sehr etabliertes Instrument zur Kundeneinbindung in das Innovationsmanagement dar und geht auf (Von Hippel)(1988) zurück. Es zielt darauf ab, innovative Kunden bzw. Nutzer, so genannte Lead-User (vgl. (Von Hippel 1986)), systematisch zu identifizieren und in vom Unternehmen veranstaltete Innovationsworkshops zu integrieren. Innerhalb dieser Workshops werden dann gemeinsam von Lead-Usern und Unternehmensmitarbeitern Ideen generiert sowie Konzept zur Umsetzung dieser entwickelt. Aus diesem Grund bringen Lead-User-Workshops sowohl Bedürfnis- als auch Lösungsinformationen hervor.

Von (Von Hippel 1988) konzipierte auch eine erste Systematik der Lead-User-Methode, die im Laufe der Jahre durch andere Autoren detailliert und weiterentwickelt wurde. Die nachfolgende Abbildung zeigt eine Vorgehensweise von (Herstatt/Lüthje/Lettl 2007), bei der die eigentliche Kundenintegration ab Schritt 3 erfolgt:

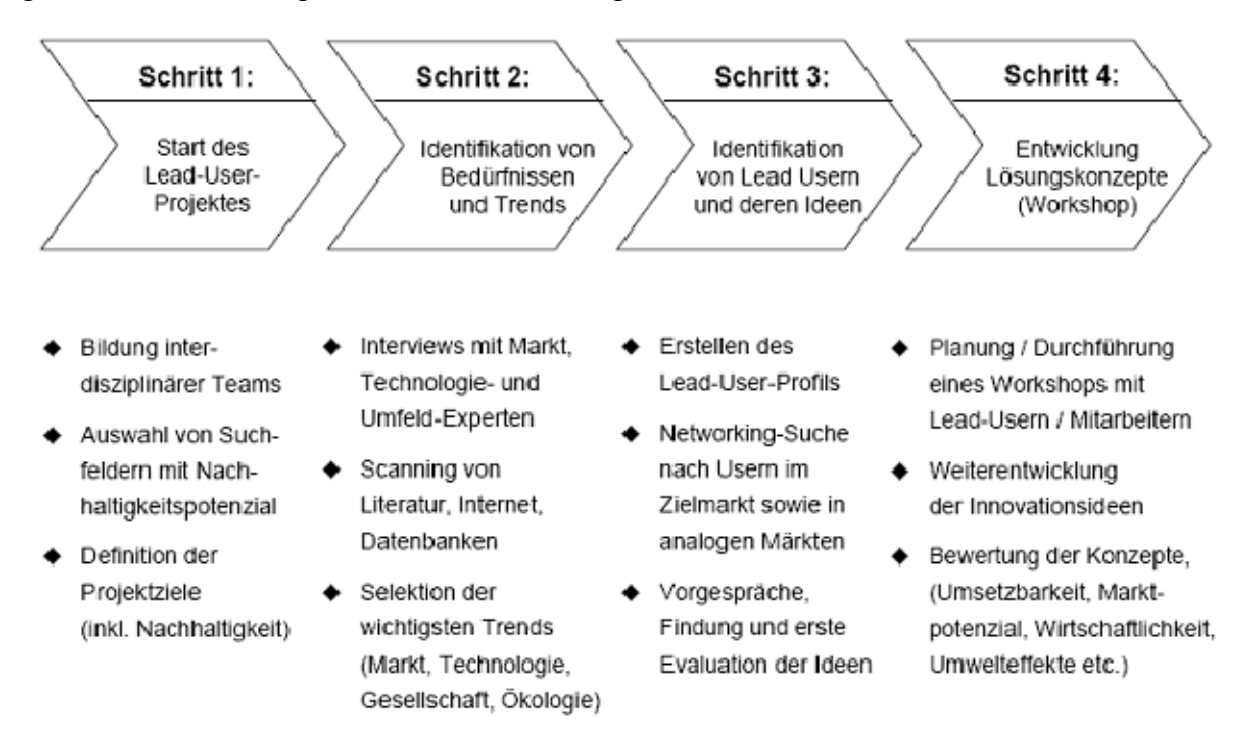

Abbildung 2: Vorgehen für die Lead-User-Methode (Quelle: (Herstatt/Lüthje/Lettl 2007))

Die ursprünglich von Hippel (1988) entwickelte Lead-User-Methode wurde in der Literatur von verschiedenen Autoren aufgegriffen und erfuhr durch diese eine tiefer gehende Beforschung, beispielsweise von (Ernst/Soll/Spann 2004), (Herstatt/von Hippel 1992), (Herstatt/Lüthje/Lettl 2002), (Lilien/Morrison/Searls 2002), (Lüthje/Herstatt 2004), (Morrison et al. 2001), (Urban/Von Hippel 1988). Auch in der Praxis hat sich der Lead-User-Ansatz erfolgreich durchgesetzt, insbesondere innovative Technologieunternehmen wie 3M oder Hilti setzen auf diese Art der Zusammenarbeit mit Lead-Usern. Zahlreiche Praxisbeispiele sind darüber hinaus in (Herstatt/Lüthje/Lettl 2007) dokumentiert. Da es im Kern um Innovationsideen geht, kann diese Methode der Gruppe der Kundenintegrationsformen zugerechnet werden, die die frühen Phasen des Innovationsprozesses unterstützen.

Im Internet sind immer häufiger virtuelle, verbraucherinitiierte Produkt- bzw. Kundengemeinschaften zu beobachten. Diese Art von virtuellen Gemeinschaften thematisieren bestimmte Produkte oder Produktgruppen eines einzelnen Herstellers oder sogar einer ganzen Branche. Innerhalb einer solchen Gemeinschaft tauschen sich die Mitglieder, denen ein hohes Verwendungswissen und Interesse an neuen Entwicklungen bescheinigt werden kann (vgl. (Bagozzi/Dholakia 2002), S. 6), über Erfahrungen oder Zufriedenheit mit dem zugrunde liegenden Produkt in Foren aus. Die dort hinterlassenen Beiträge manifestieren sich in Ideen, Designentwürfen oder Konzepten, welche einen hohen Innovationsgrad aufweisen. Dies konnte in verschiedenen Analysen belegt werden (vgl. (Chan/Lee) 2004); (Franke/Shah 2003; Henkel/Sander 2007; Jawecki/Füller/Mühlbacher 2005)). Unternehmen machen sich dieses Innovationspotenzial zu Nutze, indem sie versuchen, diese Beiträge systematisch zu analysieren und für die Innovationsentwicklung nutzbar zu machen. Als Systematik zur Hebung dieses Innovationspotenzials wird in der Literatur der so genannte **Community Based Innovation Ansatz** (vgl. (Bartl/Ernst/Füller 2004) sowie (Füller et al. 2006)) diskutiert. Konkret beschreibt dieser Ansatz das Verfahren zur Anbahnung, Gestaltung und Durchführung der dafür notwendigen Interaktion zwischen Unternehmen und Community bzw. deren Mitglieder (vgl. (Bartl/Ernst/Füller 2004), S. 143). Diese Interaktion geschieht dabei von Seiten des Unternehmens unaufdringlich und unbeeinflussend. Das Unternehmen nimmt dabei eher die Rolle eines Beobachters ein und tritt der identifizierten Community nicht aktiv bei. Die Beiträge, die für das Unternehmen im Mittelpunkt des Interesses stehen, enthalten sowohl Bedürfnisals auch Lösungsinformationen und befinden sich in einem (oftmals fortgeschrittenem) Ideenstadium, weshalb die zugrundeliegende Methode im Rahmen der vorliegenden Untersuchung in die Kategorie der frühen Phasen des Innovationsprozesses zugeordnet werden kann.

Bei **Fokusgruppen** handelt es sich um unternehmensinitiierte Gruppendiskussionen, in denen in der Regel jeweils sechs bis zwölf Kunden involviert sind (vgl. (Lüthje 2007), S. 45). Ein Moderator leitet diese Diskussionen, die je nach Themenstellung relativ offen gehalten werden oder sich an einen Themenkatalog halten. Ziel ist es, Meinungen, Urteile und Ideen zu generieren, die unter Einfluss von gruppendynamischen Effekten entstehen. So sollen sich die Beteiligten im Idealfall wechselseitig stimulieren, indem sie die Wortbeiträge anderer Teilnehmer aufgreifen und weiterdenken (vgl. (Bristol/Fern 1996), S. 186). Fokusgruppen werden im Rahmen des Innovationsmanagements dazu genutzt, Innovationsideen generieren zu lassen (vgl. (Fern 1982)), sie unterstützen somit die frühen Phasen des Innovationsprozesses. Im Vordergrund dieser Methode stehen Innovationsideen, in denen sich die Bedürfnisse der Teilnehmer widerspiegeln.

In der Praxis werden Fokusgruppen häufig genutzt. Insbesondere Konsumgüterhersteller wie Motorola, Coca-Cola oder General Mills nutzen in jüngster Zeit verstärkt das Internet, um ausgewählte Kunden auf diese Art in Fokusgruppen zusammenzubringen (vgl. (Dahan/Hauser 2002)). In der Forschung werden Fokusgruppen bereits seit Anfang der 80er Jahre thematisiert, beispielsweise von (Fern) (1982) oder (Tynan/Drayton) (1988).

Das **Quality Function Deployment (QFD)** ist ein Konzept zur konsequent kundenorientierten Gestaltung des Innovationsprozesses. Dabei geht das Konzept davon aus, dass das Unternehmen bereits eine Innovationsidee vorzuweisen hat und dass sich bei der evolutionären Weiterentwicklung dieser Idee zu einem Prototypen strikt an die Bedürfnisse der Kunden orientiert wird (vgl. (Lüthje 2007), S. 53ff.; (Wildemann 1999), S. 56ff.). Die Kundenbedürfnisse stellen sozusagen das Richtmaß für die Weiterentwicklung dar.

In einem ersten Schritt im Vorgehen zur QFD werden Kunden hinsichtlich ihrer Bedürfnisse und Anforderungen bezüglich der zugrunde liegenden Innovationsidee quantitativ befragt. Dabei geht man davon aus, dass die zugrunde liegende Innovationsidee ein entsprechendes Abstraktionsniveau hat, so dass Kunden auch in der Lage sind, ihre spezifischen Anforderungen und Bedürfnisse zu artikulieren. Diese müssen zu jeder denkbaren Ausprägung der Eigenschaften der Innovationsidee bzw. seines in Zukunft daraus zu entwickelnden Produktes entsprechende Urteile abgeben. Mittels einer Conjoint-Analyse wird dann der Beitrag der unterschiedlichen Merkmalsausprägungen zum Gesamturteil ermittelt. Dieser Schritt stellt die eigentliche Kundeneinbindung in das Innovationsmanagement dar. Im weiteren Verlauf werden im Kern die Kundenanforderungen in technische Spezifikationen bzw. messbare Produktparameter transformiert. Im Ergebnis liefert der Einsatz von QFD auf der Grundlage sehr detaillierter Kundenanforderungen und -bedürfnisse qualifizierte Erkenntnisse über die kundenorientierte Gestaltung eines Produktes. Da die Kundenintegration sich lediglich darin manifestiert, dass die Kunden auf einen vorgefertigten Fragebogen Werturteile durch Ankreuzen auszufüllen haben, enthalten diese Kundenbeiträge keine Lösungsinformationen. Die Ergebnisse des Fragebogens spiegeln lediglich Bedürfnisinformationen wider. Da es im Rahmen dieser Methode um die Bewertung einer Innovationsidee geht, ist sie in die Gruppe derjenigen Methoden einzuordnen, die der frühen Innovationsphasen angehören.

QFD wurde ursprünglich 1966 von (Akao)(1992) konzipiert. Das QFD wird heute in der Praxis als prototypische Methode gesehen, um eine hohe Kundenorientierung zu verwirklichen (vgl. (Wildemann 1999)). In der Forschung zum Innovationsmanagement gilt das QFD nach einer intensiven Beforschung (vgl. beispielsweise (Daetz/Barnard/Normann 1995; Engelhardt/Freiling 1997; Hauser/Clausing 1988; ReVelle/Moran/Cox 1998; Tottie/Lager 1995)), die ihren Höhepunkt in den 90er Jahre des letzten Jahrhunderts fand, als ausgereiftes Konzept.

Innovationsrelevante Kundeninformationen können auch an anderen Anbieter-Kundenschnittstellen im Unternehmen aufgefangen werden. So hat sich der **Boundary Spanner-Ansatz** als systematische Methode zur Erfassung von Kundeninformationen, die an unterschiedlichen Stellen im Unternehmen durch Mitarbeiter im direkten Kundenkontakt erhoben werden, (zum Beispiel im Kundendienst oder im Vertrieb) etabliert (vgl. (Aldrich/Herker 1977; Tushman 1977)). (Reid/de Brentani) (2004) sowie (Neumann/Holzmüller)(2007a, 2007b) untersuchten diesen Ansatz, um ihn speziell für das Innovationsmanagement zu Nutze zu machen. Sie zeigten Möglichkeiten auf, wie durch diesen Ansatz Kundenäußerungen in konkrete Bedürfnisinformationen übersetzt und diese für das Innovationsmanagement nutzbar gemacht werden können.

Auch das aus dem Kundenbeziehungsmanagement bekannte **Beschwerdemanagement** wird in der Literatur als Informationsquelle für die Innovationsentwicklung beschrieben (vgl. zum Beispiel (Brockhoff 2003; Bruhn 2001); (Günter/Huber 1996); (Stauss/Seidl 2007)). So werden systematisch erhobene Kundenbeschwerden, die sich beispielsweise in Unzufriedenheiten über bestehende Produkte manifestieren, in konkrete Kundenbedürfnisse übersetzt (vgl. (Brockhoff 2003)). Diese Bedürfnisinformationen kommen dann der Entwicklung von Innovationsideen, also den frühen Phasen des Innovationsprozesses zu Gute.

#### **2.3 Methoden der mittleren Innovationsphasen**

Der **Toolkit-Ansatz** sieht vor, dass Kunden selbständig mittels eines vom Unternehmen bereitgestellten Instrumentariums, dem "Werkzeugkasten", Produkte selber innovieren (vgl. (Von Hippel/Katz 2002), S. 2). Mit diesen Werkzeugen wird es dem Kunden ermöglicht, Entwürfe von neuen Produktinnovationen oder Produktvariationen nach seinen individuellen Bedürfnissen im Trial-and-Error-Verfahren selber zu schaffen. Das Toolkit ist dabei in der Regel eine vom Hersteller bereitgestellte Internetplattform oder Softwareapplikation. Die vom Hersteller bereitgestellten Instrumente können sich aber auch in Form von verschiedenen Roh- und Inhaltstoffen oder Hintergrundwissen (vgl. (Reichwald/Piller 2006), S. 168) darstellen.

Toolkits for User Innovation sind von so genannten Toolkits for User Co-Design (Produktkonfiguratoren) zu unterscheiden, die weniger der Neuentwicklung von Produkten als vielmehr einer Individualisierung von spezifischen Kundenwünschen bei der Produktherstellung (im Sinne des Mass-Costumizsation-Ansatzes) dienen (vgl. (Franke/Schreier 2002)).

Bei der Toolkit-Methode können Bedürfnisinformationen aus den kundeneigenen Produktvariationen, Designentwürfen oder Proben abgelesen werden. Auf die Frage nach dem "Wie" (Lösungsinformationen) gibt diese Methode keine Antworten. Diese Methode der Kundenintegration ist der mittleren Phasen des Innovationsprozesses dienlich.

Toolkits for User Innovation tauchten in primitiver Form schon Ende des letzten Jahrhunderts im Investitionsgütersektor auf (vgl. (Von Hippel/Katz 2002), S. 2). Seit Anfang des Jahrhunderts werden sie wieder in elaborierter Ausprägung diskutiert und gehen in dieser Form zurück auf (Von Hippel) (2001) sowie (Von Hippel/Katz) (2002). In der wissenschaftlichen Literatur wurde dieser Ansatz insbesondere von Von Hippel und seinen akademischen Schülern tiefergehend analysiert (vgl. (Franke 2003; Franke/Piller 2004; Franke/Schreier 2002; Jeppesen 2005; Schreier 2004; Thomke/Von Hippel 2002; Von Hippel 2001; Von Hippel/Katz 2002)). In der Praxis wird diese Methode vor allem von Investitionsgüterunternehmen genutzt (für in der Literatur beschriebene Anwendungsbeispiele vgl. (Thomke/Von Hippel 2002) sowie (Franke 2003)).

#### **2.4 Methoden der späten Innovationsphasen**

Die **Beobachtung von Kunden** stellt in der Marktforschung eine gängige Methode dar. Ziel dieser Methode ist es, wahrnehmbare Sachverhalte, Verhaltensweisen und Eigenschaften von Kunden zu beobachten. Aus diesen Erkenntnissen werden dann konkrete Kundenbedürfnisse und -anforderungen für die Produktentwicklung abgeleitet.

Als für das Innovationsmanagement relevante Ausprägungsform der Kundenbeobachtung hat sich das **Empathic Design** herauskristallisiert (vgl. (Evans/Burns/Barrett 2002; Leo-

nard/Rayport 1997)). Mit dieser Methode werden Kunden nach einer systematischen Vorgehensweise in ihrer natürlichen Umgebung, also bei der alltäglichen Verwendung von zugrundeliegenden Produkten beobachtet. Dem gegenüber stehen Methoden, die die Kunden im Labor beobachten. Als Nachteil dieser Methoden gegenüber der Kundenbeobachtung im natürlichen Umfeld gilt, dass viele Informationen in der künstlichen Laborumgebung unentdeckt bleiben. Beispielsweise ist es im Labor nicht möglich, alternative Produktverwendungen oder Interaktionen des betreffenden Produktes mit der Nutzungsumwelt des Verwenders zu ermitteln (vgl. (Lüthje 2007), S. 47).

In der Forschung zum Innovationsmanagement hat sich als Labormethode der Kundenbeobachtung das Konzept der **Produktklinik** etabliert (vgl. (Wildemann 1999)), welches insbesondere in der Automobilindustrie zur Anwendung kommt (vgl. (Erdmann 1996; Schuh 1991)). Da dieser Form der Kundenbeobachtung immer ein fertiger Prototyp, welcher von den Kunden genutzt wird, zugrunde liegt, ist sie als Kundenintegrationsmethode der späten Innovationsphasen einzuordnen. Aus den beobachteten Handlungs- und Verhaltensweisen der Kunden lassen sich lediglich Bedürfnisinformationen ablesen.

Eine weitere Methode der Kundenintegration in den Innovationsprozess sind **Produkttests**. Im Rahmen von Produkttests werden Prototypen, Designentwürfe oder Konzepte ausgewählten Kunden vorgelegt, damit diese die vorgelegten Objekte beurteilen können. Die Urteilsabgabe erfolgt auf der Basis einer bloßen Betrachtung oder auf der Basis eines Ge- oder Verbrauchs des Testobjektes. Produkttests gehören zum Repertoire der traditionellen Marktforschung, erfüllen ihren Zweck aber auch im Innovationsmanagement eines Unternehmens. Denn die dabei gewonnen Testurteile, die sich als Bedürfnisinformationen interpretieren lassen, kommen den späten Phasen der Innovationsentwicklung zugute. Typischerweise wird die Methode des Produkttests in der Softwareentwicklung verwendet. Hier werden bestimmten User-Gruppen verschiedene Beta-Software-Prototypen zu verschiedenen Testzwecken vorgelegt (vgl. (Leimeister/Böhmann/Krcmar 2005), S. 333; (Prahalad/Ramaswamy 2000)).

In jüngster Zeit werden Produkttests im Rahmen des Innovationsmanagements zunehmend über das Internet durchgeführt. Dabei werden elektronische Abbilder der Testobjekte auf einer Internetplattform präsentiert und von Kunden bewertet. In der Literatur werden dazu verschieden Ausprägungsformen diskutiert (vgl. zum Beispiel (Nambisan 2002)). So sprechen (Dahan/Hauser)(2002) sowie (Dahan/Srinivasan)(2000) beispielsweise vom so genannten Virtual Concept Testing, wobei es darum geht, Testobjekte mit einer Reihe von Konkurrenzprodukten nach bestimmten Merkmalen zu vergleichen und zu beurteilen. Auch in der Praxis sind diese virtuellen Ausprägungsformen der Produkttests beliebt. Beispielsweise nutzt der Automobilbauer Volvo eine Internetplattform, auf der Kunden Prototypen vorgestellt werden (vgl. (Füller et al. 2006), S. 60).

# **3 Fazit**

Der vorliegende Beitrag hat die Methoden der Kundenintegration in den Innovationsprozess anhand einer Literaturrecherche identifiziert. Ordnet man die identifizierten Methoden der frühen, mittleren und späten Phasen des Innovationsprozesses zu, ergibt sich die Abbildung 2. Es fällt sofort auf, dass vor allem Methoden zur Unterstützung der frühen Phasen des Innovationsprozesses existieren. In diesen Methoden geht es vor allem darum, Kunden zur direkten oder indirekten Unterstützung bei der Generierung von Innovationsideen einzubinden. Dieser an Kunden deligierbare Aufgabentypus weist einen geringen Komplexitäts- bzw. einen hohen Standardisierungsgrad auf, weshalb er sich auch in relativ formalisierbare Methodiken abbilden lässt. Aus diesem Grund exisitiert ein relativ breites Spektrum an entsprechenden Methoden für die frühen Phasen.

In den mittleren Phasen, zu der der Tookit-Ansatz gezählt werden kann, sind die an die Kunden deligierbaren Aufgaben vor allem durch die Ideenimplementierung und –konkretisierung gekennzeichnet. Diese Art der Aufgaben ist durch geringe Standardisierbarkeit und hohe Komplexität charakterisiert. Somit sind diese Aufgaben nur schwer in formalisierbare Methodiken abzubilden. Die Kundenaufgaben der letzten Phase zeichnen sich vor allem durch Pilotanwendungen und Tests zuvor entwickelter Prototypen aus. Sie sind wiederum als wenig komplex und standadiersierbar charakterisierbar, weshalb sie sich ebenso wie die Aufgabentypen in den frühen Phasen in formalisierbare Methodiken abbilden lassen.

Je komplexer und unstandadisierbarer also die im Zuge der Kundenintegration an den Kunden zu deligierenden Aufgabentypen sind, desto schwieriger lassen sich diese in formale und systematische Methoden abbilden. Aus diesem Grund exisitieren für die mittleren Phasen im Innovationsprozess weitaus weniger Methoden als für die frühen und späten Phasen.

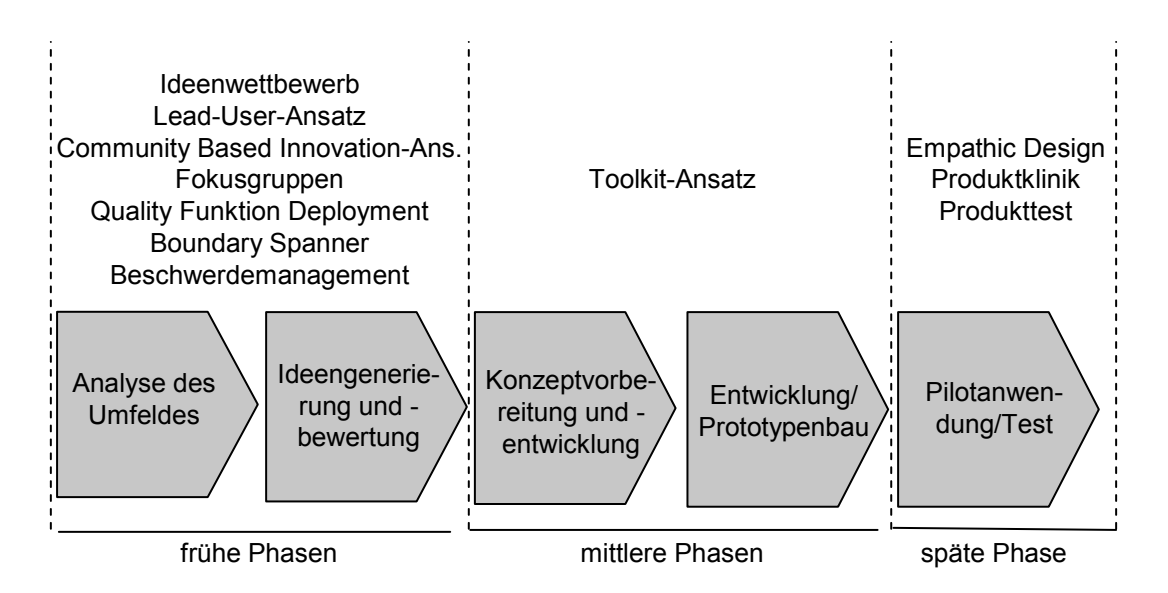

Abbildung 3: Zuordnung der identifizierten Methoden der Kundenintegration zu den frühen, mittleren und späten Phasen des Innovationsprozesses (Quelle: Eigene Darstellung)

### **4 Literaturverzeichnis**

- **Akao, Y. (1992)**: QFD Quality Function Deployment: Wie die Japaner Kundenwünsche in Qualität umsetzen, Landsberg/Lech 1992.
- **Aldrich, H.; Herker, D. (1977)**: Boundary Spanning Roles and Organization Structure. In: Academy of Management Review, Vol. 2 (1977), S. 217-230.
- **Bagozzi, R.; Dholakia, U. (2002)**: Intentional Social Action in Virtual Communities. In: Journal of Interactive Marketing, Vol. 16 (2002) Nr. 2, S. 2-21.
- **Bartl, M.; Ernst, H.; Füller, J. (2004)**: Community Based Innovation: Eine Methode zur Einbringung von Online Communities in den Innovationsprozess. In: Produktentwicklung mit virtuellen Communities: Kundenwünsche erfahren und Innovationen realisieren. Hrsg.: Herstatt, C.; Sandner, J.G. Gabler, Wiesbaden 2004, S. 141-167.
- **Bristol, T.; Fern, E.F. (1996)**: Exploring the Athmosphere created by focus groups: comparing consumer's feelings across qualitative techniques In: Jourrnal of the Market Research Society Vol. 38 (1996) Nr. 2, S. 185-195.
- **Brockhoff, K. (2003)**: Customers' perspectives of involvement in new product development. In: International Journal of Technology Management Vol. 26 (2003) Nr. 5/6, S. 464- 481.
- **Bruhn, M. (2001)**: Relationship Marketing. Das Management von Kundenbeziehungen, Vahlen, München 2001.
- **Chan, T.Y.; Lee, J.F. (2004)**: A Comparative Study of Online User Communities Involvement in Product Innovation and Development. Paper presented at the 13th International Conference on Management of Technology Washington D.C.
- **Chesbrough, H. (2003a)**: Open Innovation: the new imperative for creating and profiting from technology (Vol. Boston), MA 2003a.
- **Chesbrough, H. (2003b)**: The era of open innovation In: Sloan Management Review, Vol. 44 (2003b) Nr. 4, S. 35-41.
- **Daetz, D.; Barnard, B.; Normann, R. (1995)**: Customer Integration: the Quality Function Deployment (QFD) leader's guide for decision making, Wiley, New York Chichester 1995.
- **Dahan, E.; Hauser, J.R. (2002)**: The virtual Customer. In: Journal of Product Innovation Management, Vol. 19 (2002) Nr. 5, S. 332-353.
- **Dahan, E.; Srinivasan, V. (2000)**: The Predictive Power of Internet-Based Product Concept Testing Using Visual Depiction and Animation. In: Journal of Product Innovation Management, Vol. 17 (2000) Nr. 2, S. 99-109.
- **Engelhardt, W.H.; Freiling, J. (1995)**: Die integrative Gestaltung von Leistungspotenzialen In: Zeitschrift für betriebswirtschaftliche Forschung, Vol. 47 (1995), S. 899-918.
- **Engelhardt, W.H.; Freiling, J. (1997)**: Marktorientierte Qualitätsplanung: Probleme des Quality Function Deployment aus Marketing-Sicht. In: Die Betriebswirtschaft, Vol. 57 (1997) Nr. 1, S. 7-19.
- **Erdmann, A. (1996)**: Neue Chancen durch Virtual-Realitiy-unterstütze Car Clinics. In: Planung & Analyse, (1996) Nr. 5, S. 46-51.
- **Ernst, E.; Soll, J.H.; Spann, M. (2004)**: Möglichkeiten der Lead-User-Identifikation in Online-Medien. In: Produktentwicklung mit virtuellen Communities. Hrsg.: Herstatt, C.; Sandner, J.G. Wiesbaden 2004, S. 121-140.
- **Evans, S.; Burns, A.; Barrett, R. (2002)**: Empathic design tutor, Cranfield Press, UK 2002.
- **Fern, E.F. (1982)**: The use of focus groups for idea generation: the effects of group size, acquaintanceship, and moderator on response quantity and quality. In: Journal of Marketing Research Vol. 19 (1982), S. 1-13.
- **Franke, N. (2003)**: Toolkits for User Innovation: Die Einbindung des Kunden in den Innovationsprozess In: Die Gestaltung der Organisationsdynamik: Konfiguration und Evolution. Hrsg.: Hoffmann, H. Schäffer-Poeschel, Stuttgart 2003, S. 357-381.
- **Franke, N.; Piller, F. (2004)**: Toolkits for User Innovation and Desgin: An exploration of user interaction and value creation. In: Journal of Product Innovation Management, Vol. 21/6 (2004), S. 401-415.
- **Franke, N.; Schreier, M. (2002)**: Entrepreneurial opportunities with toolkits for user innovation and design. In: International Journal on Media Management, Vol. 4 (2002) Nr. 4, S. 225-234.
- **Franke, N.; Shah, S. (2003)**: How Communities support innovative Activities: An Exploration of Assistance and Activities Among Innovative Users of Sporting Equipment. In: Research Policy, Vol. 32 (2003) Nr. 1, S. 157-178.
- **Füller, J.; Bartl, M.; Ernst, H.; Mühlbacher, H. (2006)**: Community based Innovation: How to integrate members of virtual communities into new product development. In: Electronic Commerce Research, Vol. 6 (2006), S. 57-73.
- **Griffin, A.; Hauser, J.R. (1993)**: The voice of the customer. In: Marketing Science, Vol. 12 (1993) Nr. 1, S. 1-27.
- **Günter, B.; Huber, O. (1996)**: Beschwerdemanagement als Instrument der Customer Integration. In: Customer Integration: Von der Kundenorientierung zur Kundenintegration. Hrsg.: Kleinaltenkamp, M.; Fließ, S.; Jacob, F., 1. Aufl. (Aufl.). Gabler, Wiesbaden 1996, S. 245-257.
- **Hauser, J.R.; Clausing, D. (1988)**: The House of Quality. In: Harvard Business Review, Vol. 66 (1988) Nr. 3, S. 63-73.
- **Henkel, J.; Sander, J.G. (2007)**: Indentifikation innovativer Nutzer in virtuellen Communities In: Management der frühen Innovationsphasen: Grundlagen, Methoden, Neue

Ansätze. Hrsg.: Herstatt, C.; Verworn, B., (2 Aufl.). Gabler, Wiesbaden 2007, S. 77- 107.

- **Herstatt, C. (1999)**: Theorie und Praxis der frühen Phasen des Innovationsprozesses. In: io Management, Vol. 68 (1999) Nr. 10, S. 72-81.
- **Herstatt, C.; Lüthje, C.; Lettl, C. (2002)**: Wie forschrittliche Kunden Innovationen stimulieren. In: Harvard Business Manager, Vol. 24/1 (2002), S. 60-68.
- **Herstatt, C.; Lüthje, C.; Lettl, C. (2007)**: Fortschrittliche Kunden zur Breakthrough-Innovationen stimulieren. In: Management der frühen Innovatioonsphasen: Grundlagen, Methoden, Neue Ansätze. Hrsg.: Herstatt, C.; Verworn, B. Gabler, Wiesbaden 2007, S. 61-75.
- **Herstatt, C.; von Hippel, E. (1992)**: From Experience: Developing New Product Concepts via the Lead User Method: A Case Study in a "Low-Tech" Field. In: Journal of Product Innovation Management, Vol. 9 (1992), S. 213-221.
- **Jawecki, G.; Füller, J.; Mühlbacher, H. (2005)**: Joint Product Development Activities in Online Consumer Groups: The Basketball Innovation Community. In: European Marketing Academy, Vol. 34 (2005).
- **Jeppesen, L.B. (2005)**: User Toolkits fpr Innovation: Consumer Support each other. In: Journal of Product Innovation Management, Vol. 22 (2005), S. 347-363.
- **Leimeister, J.M.; Böhmann, T.; Krcmar, H. (2005)**: IT-Unterstützung bei der Innovationsentwicklung. In: Handbuch Technologie- und Innovationsmanagement: Strategie, Umstetzung, Controlling. Hrsg.: Söhnke, A.; Gassmann, O. Gabler, Wiesbaden 2005, S. 323-340.
- **Leonard, F.; Rayport, J.F. (1997)**: Spark innovation thourg empathic design. In: Harvard Business Review, Vol. 75 (1997) Nr. 6, S. 102-108.
- **Lilien, G.L.; Morrison, P.; Searls, K. (2002)**: Performance Assessment of the Lead User Idea - Generation Process for New Product Development. In: Management Science, Vol. 48 (2002), S. 1042-1059.
- **Lüthje, C. (2007)**: Methoden zur Sicherstellung von Kundenorientierung in frühen Phasen des Innovationsprozesses. In: Management der frühen Innovationsphasen: Grundlagen, Methoden, Neue Ansätze. Hrsg.: Herstatt, C.; Verworn, B. Gabler, Wiesbaden 2007, S. 39-60.
- **Lüthje, C.; Herstatt, C. (2004)**: The Lead User Method: Theoretical-empirical foundation and practical implementation In: R&D Management, Vol. 34 (2004) Nr. 5, S. 549-564.
- **Morrison, P.; Lillien, G.; Searls, K.; Sonnack, M.; von Hippel, E. (2001)**: Performance assessment of the lead user idea generation process for new product desgin and development. Sloan School of Management, Massachusetts Institute of Technology 2001.
- **Nambisan, S. (2002)**: Designing virtual customer environments for new product development: toward a theory. In: Academy of Management Review, Vol. 27/3 (2002), S. 392-413.
- **Neumann, D.; Holzmüller, H.H. (2007a)**: Service Delivery Encouters in Business to Business Contexts as a Source of Innovation: A Conceptual and Explorative Study. In: Journal for Business Market Management, Vol. 1 (2007a) Nr. 2, S. 105-134.
- **Neumann, D.; Holzmüller, H.H. (2007b)**: Boundary Spanner als Akteure in der Innovationspolotik von Unternehmen. In: Innovationen an der Schnittstelle zwischen technischer Dienstleistung und Kunden: Konzeptionelle Grundlagen (Vol. 1). Hrsg.: Carell, A.; Herrmann, T.; Kleinbeck, U. Springer, Heidelberg 2007b, S. 85-100.
- **Prahalad, C.; Ramaswamy, V. (2000)**: Co-opting customer competence. In: Harvard Business Review, Vol. 79/1 (2000), S. 79-87.
- **Reichwald, R.; Piller, F.T. (2006)**: Interaktive Wertschöpfung: Open Innovation, Individualisierung und neue Formen der Arbeitsteilung, Gabler, Wiesbaden 2006.
- **Reid, S.E.; de Brentani, U. (2004)**: The Fuzzy Front End of New Product Development for Discontinuous Innovation: A Theoretical Model. In: Journal of Product Innovation Management, Vol. 21 (2004), S. 170-187.
- **ReVelle, J.; Moran, J.; Cox, C. (1998)**: The QFD Handbuch, Wiley, New York / Chichester 1998.
- **Schreier, M. (2004)**: Toolkits for User Innovation and Desgin. In: Produktentwicklung mit virtuellen Communities: Kundenwünsche erfahren und Innovationen realisieren. Hrsg.: Herstatt, C.; Sandner, J.G. Gabler, Wiesbaden 2004, S. 199-219.
- **Schuh, C. (1991)**: Die Car Clinic als Marktforschungsinstrument einer konsumentenorientierten Produktentwicklung, Schäffer-Poeschel, Köln 1991.
- **Specht, G.; Schmelzer, H.J. (1992)**: Instrumente des Qualitätsmanagements in der Produktentwicklung. In: Zeitschrift für Betriebswirtschaft, Vol. 44 (1992) Nr. 2, S. 531-547.
- **Stauss, B.; Seidl, W. (2007)**: Beschwerdemanagement. Unzufriedene Kunden als profitable Zielgruppe. (4 Aufl.), Hanser, München 2007.
- **Thomke, S.; Von Hippel, E. (2002)**: Customers as Innovators: A New Way to Create Value. In: Harvard Business Review, Vol. 80 (2002) Nr. 4, S. 74-81.
- **Tottie, M.; Lager, T. (1995)**: QFD: Linking the customers to the product development process as a part of the TQM concept. In: R&D Management, Vol. 25 (1995) Nr. 3, S. 257-268.
- **Tushman, M.L. (1977)**: Special Boundary Roles in the Innovation Process In: Administrative Science Quarterly, Vol. 22 (1977), S. 587-605.
- **Tynan, A.C.; Drayton, J.L. (1988)**: Conduction Focus Group: a guide for the first-time users. In: Marketing Intelligence & Planning, Vol. 6 (1988) Nr. 1, S. 5-9.
- **Urban, G.L.; Von Hippel, E. (1988)**: Lead User Analyses for the Development of New Industrial Products. In: Management Science, Vol. 34 (1988), S. 569-582.
- **von Hippel, E. (1978)**: Successful industiral products from customer ideas: presentation of a new customer-active paradigm with evidence and implication. In: Journal for Marketing, Vol. 42/1 (1978) Nr. 39-49.
- **Von Hippel, E. (1986)**: Lead Users: a source of novel product concepts. In: Management Science, Vol. 32 (1986) Nr. 7, S. 791-805.
- **Von Hippel, E. (1988)**: The Source of Innovation Oxford University Press, New York 1988.
- **Von Hippel, E. (1994)**: Sticky information and the locus of problem solving. In: Management Science, Vol. 40 (1994) Nr. 4, S. 429-439.
- **Von Hippel, E. (2001)**: Perspective: User Toolkits for Innovation In: Journal of the Product Innovation Management, Vol. 18 (2001) Nr. 4, S. 247-257.
- **Von Hippel, E. (2005)**: "Anwender-Innovationsnetzwerke": Hersteller entbehrlich. In: Open Source Jahrbuch 2005. Hrsg.: Lutterbeck, B.; Gehring, R.A.; Bärwolff, M. 2005.
- **Von Hippel, E.; Katz, R. (2002)**: Shifting Innovation to Users via Toolkits. In: Management Science, Vol. 48 (2002) Nr. 7, S. 821-833.
- **Walcher, P.-D. (2007)**: Der Ideenwettbewerb als Methode der aktiven Kundenintegration: Theorie, empirische Analyse und Implikationen für den Innovationsprozess. (1. Aufl. Aufl.), Gabler, Wiesbaden 2007.
- **Wildemann, H. (1999)**: Produktkliniken: Wertgestaltung von Produkten und Prozessen: Methoden und Fallbeispiele, München 1999.

### **Bisher erschienene Arbeitspapiere und Studien des Lehrstuhls für Wirtschaftsinformatik der Technischen Universität München**

*Stand: Januar 2009* 

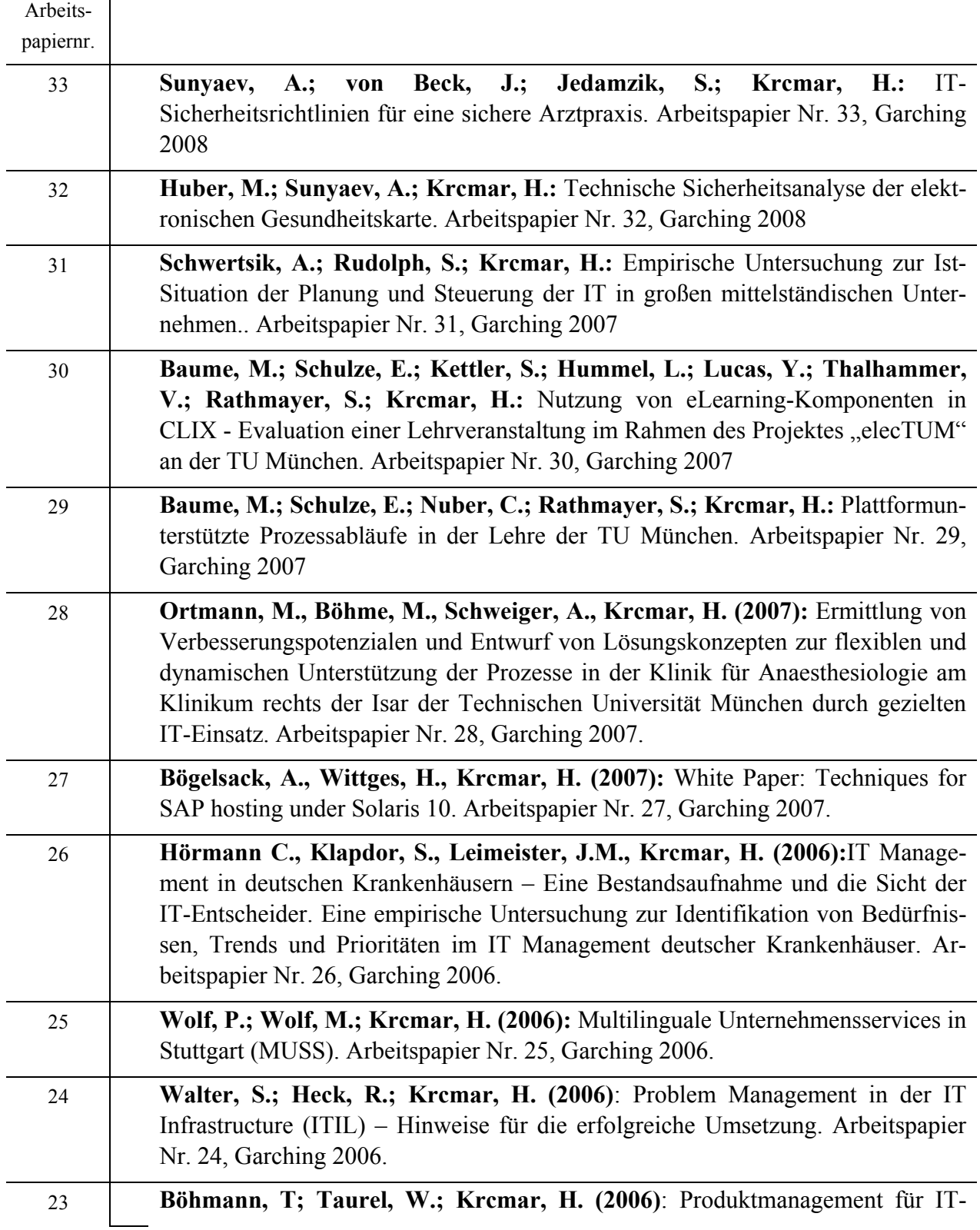

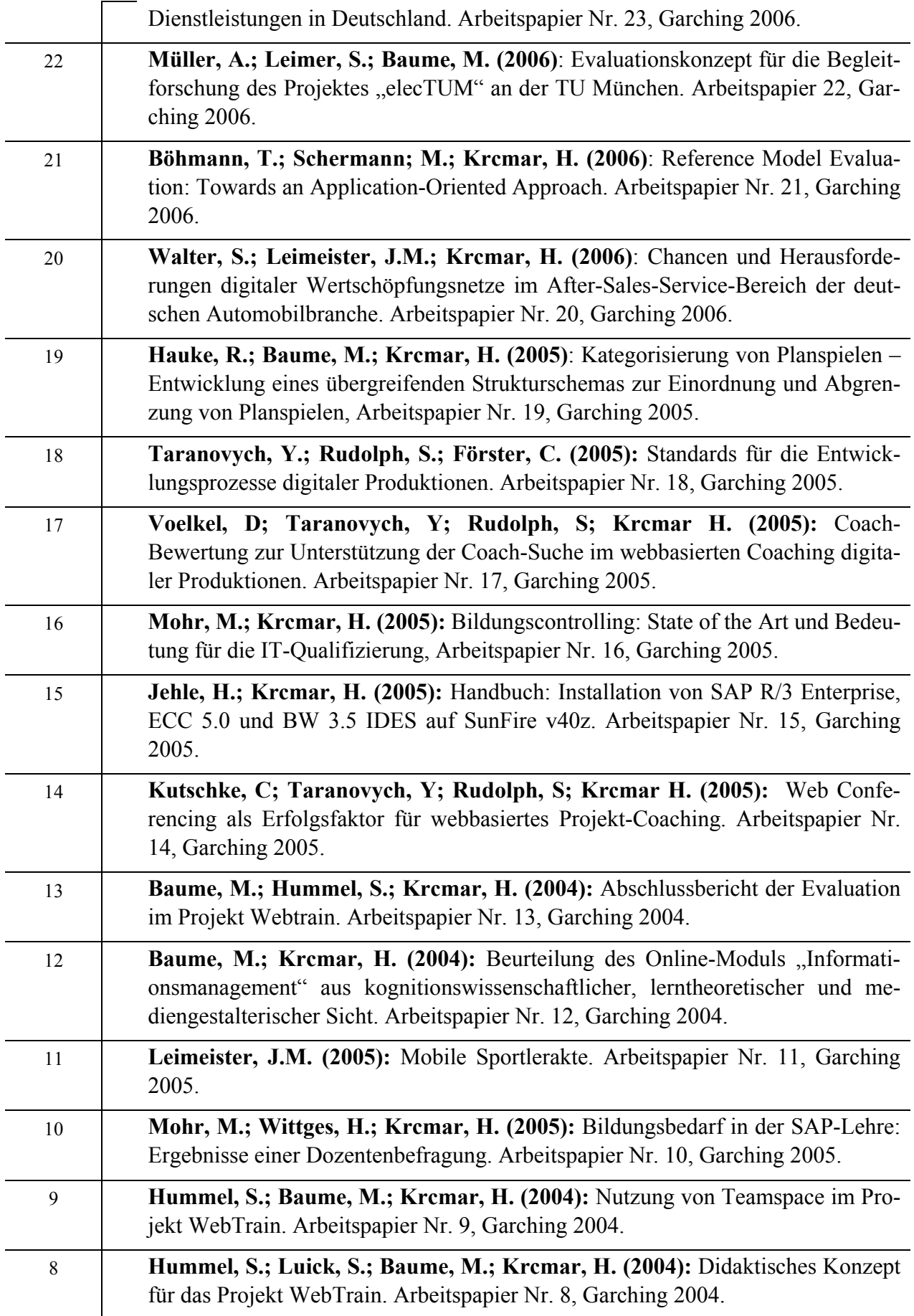

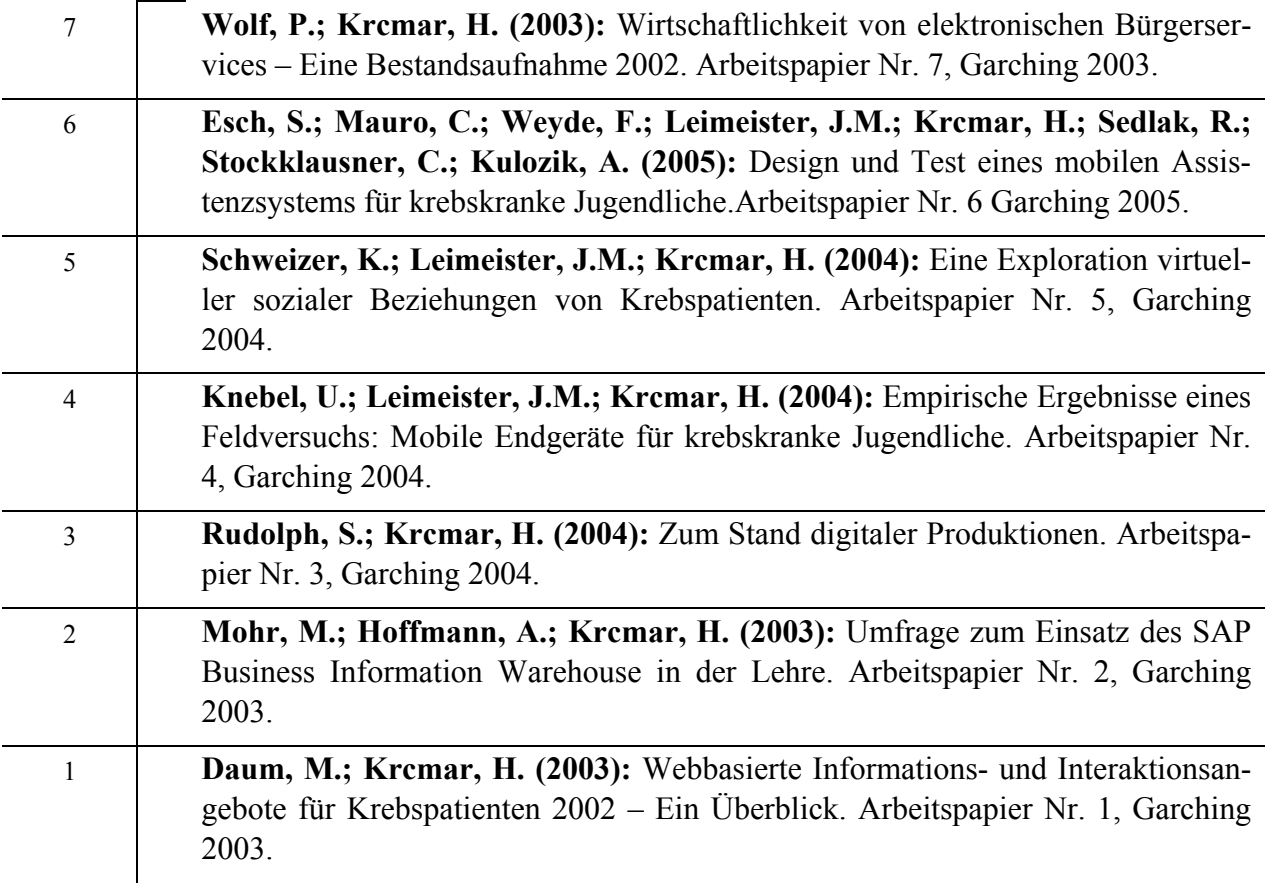

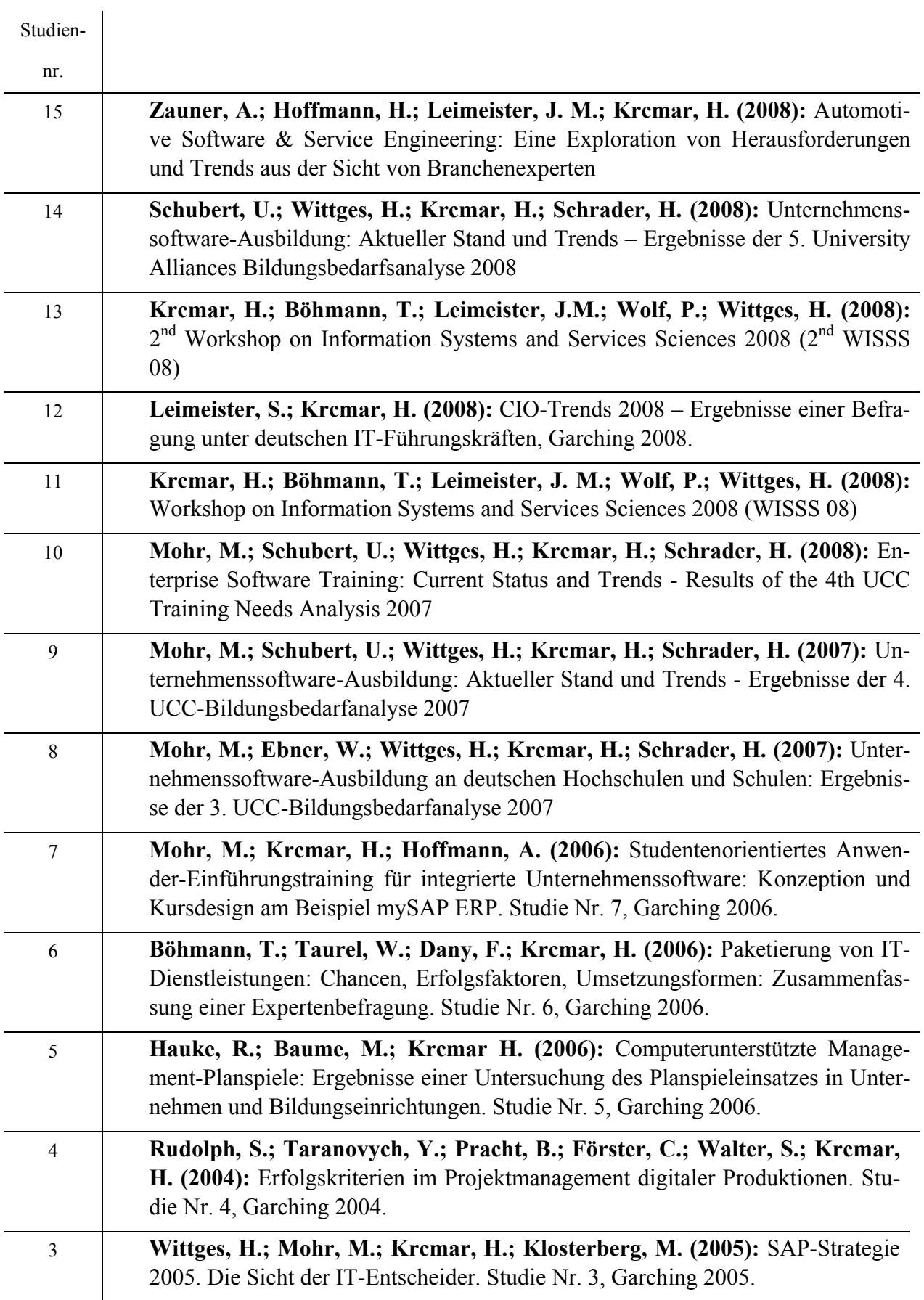

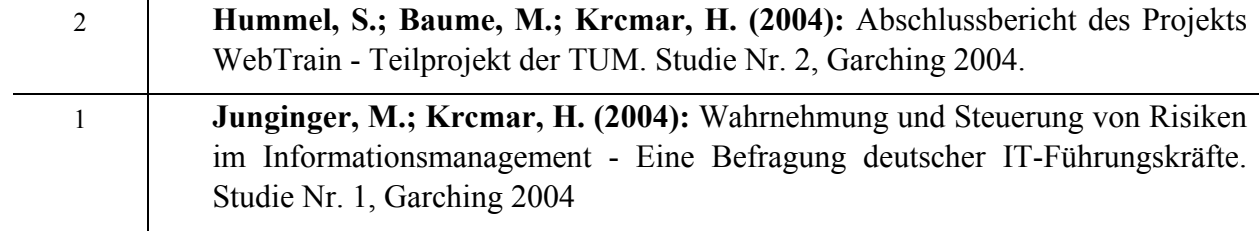